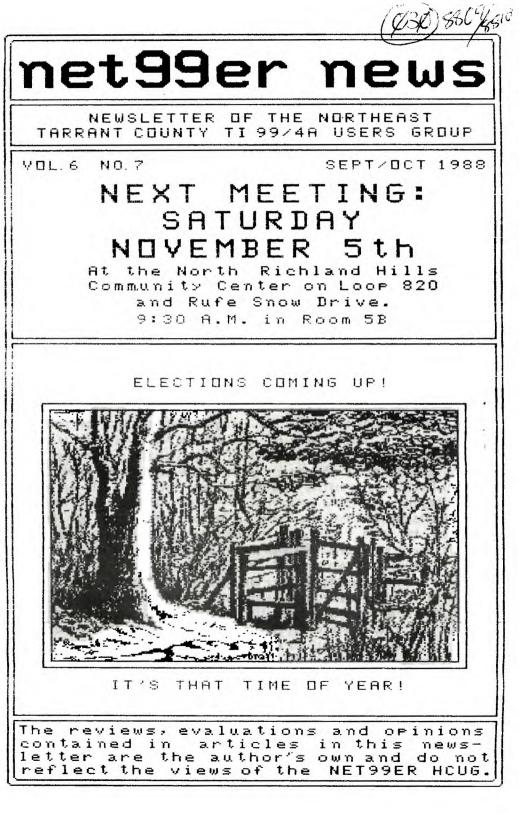

We had an officer's meeting after the last meeting at my house with as many as could stay over to conduct some much meeded business. We have some members that do pay their dues(thank goodness) but then almost never attend meetings. We need their attendance and input and participation so we so we are going to put out a clip board for all to sign to indicate your attendance. We will then keep track of attendance to establish just members and Active members, who attend more than half the meetings. One of our old standby members, John Lambert, is going to have to start working on Saturdays so will be unable to make our meetings. He is also giving up the Membership chair. He will be sorely missed.

Lets make it to our next meeting Nov. 5 at 9:30AM at the same old place, Rufe Snow Dr. and 820 on the second floor of the Activities Bldg. behind the Library. Bill Duncan - President

----- Editors Input -----

This month's column will be short and to the point. We as a group must come to a decision soon on two different but related subjects. One being the survival of our group and the other is membership participation in group activities. We need to decide what direction Our group is headed and what we as members can do to become more active members of this group. One subject up for consideration is an amendment to the group's constitution to clearly define what an 'active' member is. This amendment has been included in this newsletter and deserves consideration by all members of the group. Also up for consideration is the possible merger of this group with the Forest Lane Users Group. Make no mistake folks the ranks are dwindling and this may well be the only way our group can survive. This merger will hopefully inject new blood into the ranks that have been filled by the generally the same folks through the years. Think about it members, because their are more and more Tiers leaving every wonth. Whatever the reasons we need to ask why. of them and ourselves. WE and only WE can make this group work. That brings up another point. We need to have more member participation in the proup. Τo ask for volunteers hasn't worked in the past. Perhaps the presiding officers will have to appoint members to positions to improve participation. Whatever needs to be done should be because we shouldn't rely on the old standbys (sorry old standbys) for all the effort to run this club. Get involved! Who knows you may like it! Tom Collins - Editor

Area BBS's dedicated to the TI 99/4a

TI-NET BBS - 300/1200/2400 - 7E1 - 24HRS - 581 1421 THE ORPHAN BOARD BBS - 300/1200 - 8N1 - 24HRS - 261 7466 FLUG TEX-LINK BBS - 300/1200 - BN1 - 24HRS - 214-263-7648 ---- September Minutes -----

The meeting was called to order at 9:45 by James Crosson presiding in the absence of Bill Duncan, President. The minutes from the August meeting was read and accepted. The treasurers report was also given and accepted.

James made the announcment that Doc Graves was still recovering from a stroke. Lee Deforest advised the club that four disk drives had been purchased by the club, two will be sold to club members and two will be used by James Crosson for production of the disk of the month.

James asked all members to give a brief synopsis of what type of system they had and what they liked to do with thier TI system. A general discussion was then held about the TI and the NET99ERS. The announcement was made that the SIG meeting will be held at Tom Woodards house at 7:30 pm on Tuesday Sept. 4th, 1988. The DOM was demoed by James Crosson followed by a buy-sell-swap session and a break. The meeting was adjourned at 12:30 pm.

----- October Minutes -----

The meeting was called to order at 9:40. The Minutes and Treasury report were read and accepted. A discussion was held about the newsletter and a motion was made to send out the newsletter monthly versus bi-monthly. This was voted on and passed unanimously. All articles will be due to the editor by the 15th of each month.

Bill Duncan told the group that Doc Graves cannot fulfill his duties as vice president due to his recent illness and the recommendation was made to sek James Grosson to be the interim Vice President. The motion as made and seconded and this was accepted by unanimous vote and James accepted.

James then addressed the group with the following issues:

1. Possible merger of the Forest Lane Users Group and the NET99ERS.

2. The club appoint a Program Chairman, SIG Chairman, and a Volunteer Chairman to implement the appropriate programs for the club.

The members engaged discussion about these recommendations and will report back next month with ideas and motions.

Lee Deforest informed the club about possibly amending Article 4 of the Constituion. This amendment will define an active member which would require any member running for office, voting or participating in club activities, to attend at least 51% of the meetings.

Bill Duncan informed the group to be thinking of upcoming election of officers. Nominations will be in December 1988, election in January 1989, with installation of the officers in February 1989.

James Crosson gave a demonstation of the disk of the month. A buy-sell-swap session was held and then a break.

The meeting resumed with James Crosson demonstrating how to disassemble and clean the console and then reassemble it. The meeting was adjourned at 12:30pm. Dave Shivers - Secretary

## -- Treasury Report - 9-9-88 --

This months report everyone will like. We collected \$261.00 at the meeting that is with the \$93.00 collected at the sale. We had expenses of \$102.44 leaving the club with a total of \$414.52, but remember now \$93.00 is already earmarked for the BBS in up grading it.

-- Treasury Report - 10-8-88 --

We started this month with \$414.52. We colleted \$115.76 unfortunatly we had expenses of \$123.50 so far and that leaves us with a total of \$406.78 without the cost of the newsletter or postage so we will be down another \$42.00 or so from that. Lee DeForest - Treasurer

- Membership Department -

The current membership chairman for the NET99ERS has had a change of work schedule and will be unable to attend or carry out his normal club duties. We need someone to step in and fill this post so we can keep our membership list and newsletter exchange list current. It isn't a hard job nor is it very time consuming so please consider this position to help our club. Thanks...Tom Collins - Editor

# ----- RAVE 99/XT REVIEW -----

Well, since the response for the Rave 99/XT kit was virtually nonexistent Louis Guion of the DTIHCUG and I decided to order anyway. I got my kit, read the instructions thoroughly and decided to build it that night after work. This consisted of first installing all circuit suggers followed by the chip sockets, the resistors and capacitors. All that was left then was to solder in the wire headers and the power supply wires, and finally the 15 pin keyboard connector that connects this card to the motherboard. Build time was 2 1/2 hours total for the kit. I spent an additional half hour on the 5 pin DIN connector. I extended it from the card with color coded wires to the right side of my console. I purchased a chassis mount 5 pin DIN socket at Radio Shack for 99 cents. Rave's instructions had it mounted directly to the board. One hard tug with everything connected and it is possible to break your card. My extension eliminates this possiblity. Now for the review of the kit contents. I found the instructions very easy to understand using the self checking routines included by Rave; A few minor discrepencies weren't too hard to figure out. Louis and I added the deluxe parts kit to our orders because this money spent meant no chasing all over town for the extra parts needed. Money well spent. The circuit board appeared to be of good quality but the solder points for the components seem a little small and do require a very light touch when soldering. The board is a one sided etching and the traces are very small. Components were of top quality and there are no complaints here. <cont.>

Assembly was no problem for me as I tend to like this kind of project. If one has built an HRD than this will be a simple task. If you aren't familiar with soldering have an experienced hardware hacker do it for you if possible. There is usually one or two in every user group. Thats about it folks. This is a great way to expand your TI 99/4a and I hope more people read this and decide to try it. The card can be ordered assembled but this does cost more. Some may find this is the way for them. I like the satifaction of having done it myself. My final cost for the whole kit'n kaboodle was \$112.35. If you order it assembled the cost is just over \$150. KEEP IN MIND THAT THE KEYBOARD IS NOT INCLUDED IN EITHER PRICE! PC/XT or clone keyboards are very inexpensive. I will give a demo and will let interested members get a hands on experience with this keyboard during the Nov. Sth. Tom Collins - Editor

## NET99ERS DOM REVIEW 9/88 by Tom Collins

BALLOON - An Extended Basic game with three levels of play and speech. However it doesn't use joysticks and I find that it could use this option or at least more options of movement of the balloon. As it is the only directions are up on a diagonal and down on a diagonal. Hard to manuever around the buildings and the NOOGIE NOOGIE BIRDS. This program rates a 4.

LOST/RUIN - This is rather slow game based on DIG DUG. A spaceship lands and you control robots to dig for artifacts by blowing holes into the caverhs you dig. This one rates a 4.

SHODSH - This program seems to be the best of the lot, even though it has a few minor drawbacks. It is fastpaced and entertaining. I disliked the use of the joystick to select options and when the skier is on screen the sprite response is a little slow. Watch out for the trees and boulders! Avoid the reindeer and stay away from the bears! They will literally tear you apart. This Extended Basic game rates a 6.

WARGAMEF/W - This slow to load program crashes after a few minutes. May pr may not be my lóbit console. No rating.

TINYTIPS#2 - Ray Kazmer has a cute program that will teach the programmers out there some tips for neater displaying of info on screen in Basic. Good humorous program.

TACO-MAN! - This is basically a remake of Pacman for the Mexican food lovers out there. Rates a 6 because I like burritos.  $\mathcal{A}^{\pm}$ 

2-FONTS - Two new fonts for use with TI Artist. Haven't tried them<sup>2</sup>yet but will soon. - MINITURE\_F and DVERLAP\_F

RISIN65UN#2 - House of the Rising Sun, music by Don Gilchrist of Australia, graphics by Jim Peterson of the Tigercub, adapted by Barry Traver, and finally enhanced, debugged, rebuilt, and repaired by the never bashful Ray Kazmer. Rates a 7 on my scale. Good graphics and music.

DSKCAT - This is the typical TI catalog program with a print option and exits back to 'LOAD'.

### ---- Amateur Radio Buffs -----

HELP' Can you supply this user with a terminal emulation program that will provide split screen viewing? A screen that will allow the recieved info to be displayed as well as the transmitted response? If anyone knows of a program that will help this user please contact him through this Group or his own address. Mr McCollum has a fine Morse Code Program for use on the TI. Just ask for it

> S.J. McCollum KA5KQS Rt. #1 Box 496-D Springtown, Tx. 76082 1-B17-523-6160

- Proposed Amendment to Article 4 -- of the Net99er User Group Constitution =

The purpose of this amendment is to clarify the words 'active member'. An active member shall be someone who attends half plus one of the meetings they are eligible for by their membership for that year. Example: If a person joins the club in January and attends 3 out of 4 or 6 out of 11 meetings, etc.

Grandfather Clause: Be that any member at the time of enactment shall be considered to have attended all of the meetings up to that meeting from time of membership.

- Letter to the NET99ERS -

Dear Sirs. This is a note to thank you for your assistance in selling my TI 99/4a Computer System. Some of you may remeber that I attended one of your meetings last spring with a handout, in effect an effort to sell my entire system. You were kind enough to publish this in your newsletter. Amazingly, I subsequently recieved a call from a guy in a small town in southern Louisiana who had seen the notice via some newsletter exchange that you probably know all about! It is amazing how the grapevine works. He bought the system for my price and got a lot for his money! Thanks again for your assistance.

Yours Truly, Bill Boyce

#### COMPUTER SWAF AND SHOP

There is still many items left over from the BBS Sale and we need someone to volunteer to setup at the Wegdemont Circle Sale that will be held on November 13th. Contact the newsletter editor for details.

## - Helpful Hints from Asgard News -

Do you have a Gemini Printer? More to the point - do you get ugly white horizontal lines on your screen dumps of GRAPHX or TI Artist?

Type in the following program, save it, and run it with your printer on before using your artist programs.

10 INPUT "TURN PRINTER ON AND PRESS ENTER...":A\$

20 OPEN #1: "PIO", OUTPUT

30 PRINT #1:CHR\$(27); \*A\*:CHR\$(6)

40 CLOSE #1

3

Here is an ExBasic version that will return to the HRD Menu if you have a Ramdisk:

10 OPEN #1: "PIO", DUTPUT 20 PRINT #1:CHR\$(27); "A";CHR\$(6) 30 CLOSE #1 40 DELETE "MENU"

Line 40 can be used in any Ex-Basic program to return to the HRD menu without the drives kicking in. Give it a try!

- TI Disk Controller Upgrade Kit -

The TI disk controller card can now be upgraded to access 4 floppy disk drives. This kit will also give it have the ability to use lower case drive names (how many times have we all done this?) This kit is targetted for the programmer, bulletin board operator or just anybody who needs more diskette space for data but cannot afford the expensive aftermarket controllers. You must have the ability to solder (instructions included). Please understand -THIS UPGRADE DOES NOT PROVIDE DOUBLE DENSITY! Faster head step times are available on request but your drives MUST be able to handle this option! The price is right too. Just \$19.95 will get you started. Send your check to:

> John Guion 11923 Quincy Lane Dallas, Texas 75230

--- Net 99ers Club Officers ---

| Bill Duncan - Presideni            | 498~0587 |
|------------------------------------|----------|
| Doc Graves - Vice President        | 282-3939 |
| Phillip Chappell - Member at Large | 498-1551 |
| Ron Miller - Librarian             | 927-8831 |
| Lee Deforest - Treasurer           | 237-9746 |
| David Shivers - Secretary          | 656-0583 |
| Fulton Cook - SIG Chairman         | 284-9680 |
| James Crosson - DOM Chairman       | 498-8746 |
| Tom Collins ~ NL Editor            | 738-2428 |

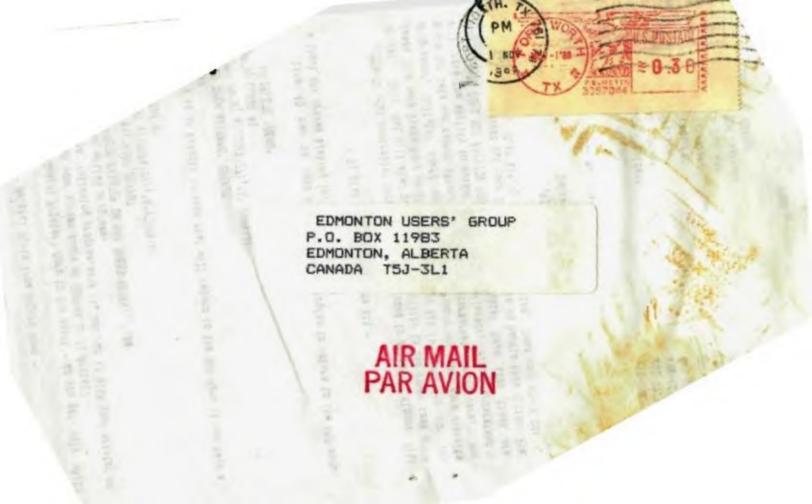